# Software

FOR MARKET LEADERS

Azure API Management-<br>Einführung und Beispiele

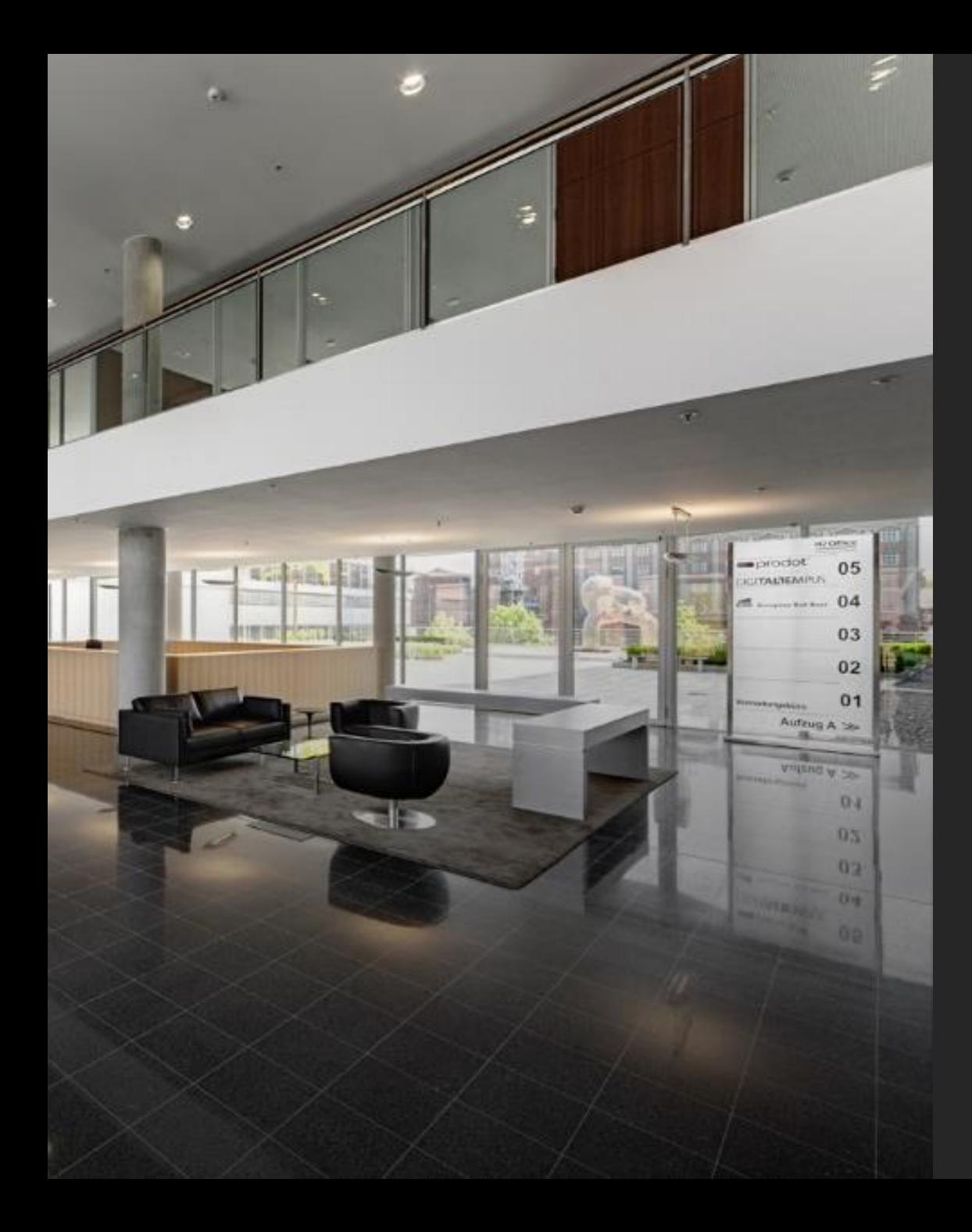

### Agenda

- Über mich
- Azure API Management
	- Allgemein
	- Komponenten
	- Produkte und Gruppen
	- Richtlinien
- Demo und Live Konfiguration
- Kosteninformationen und SLA
- Limitierungen

## Über mich

#### Stefan Wilkes

Senior Software Engineer prodot GmbH

#### Schwerpunkttechnologien

- Cloud-, Web- und Mobile Applications im IOT Umfeld #NETCore #Angular #Xamarin
- Azure Cloudservices

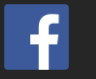

[@stefan.wilkes.5](https://www.facebook.com/stefan.wilkes.5)

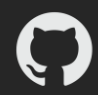

<https://github.com/Horizon0156/AzureMeetup-APIM>

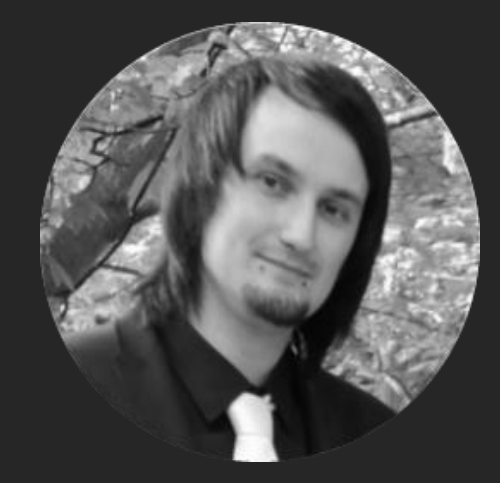

### **API Management - Definition**

API management is the process of creating and publishing web API<sub>S</sub>, enforcing their usage policies, controlling access, nurturing the subscriber community, collecting and analyzing usage statistics, and reporting on performance.

*Quelle: [Wikipedia](https://en.wikipedia.org/wiki/API_management)*

### **API Management - Motivation**

- Veröffentlichen der eigenen API
- Erstellen einer API Fassade
- Verwalten verschiedener Versionen
- **Monetarisierung**
- Schutz der eigenen Infrastruktur
	- Mobile Apps und Single Page Applikationen brauchen eine "öffentliche API"
	- DDoS Attacken sind wahrscheinlich wenn Produkt viral wird
- Eigene Entwicklung von Schutzmaßnahmen aufwendig und verantwortungsvoll
- API Management ermöglicht das Verwalten des Zugriff auf öffentliche API Endpunkte sowie die Sicherung dieser durch Authentifizierung, Autorisierung und Reglementierung

### **Azure API Management**

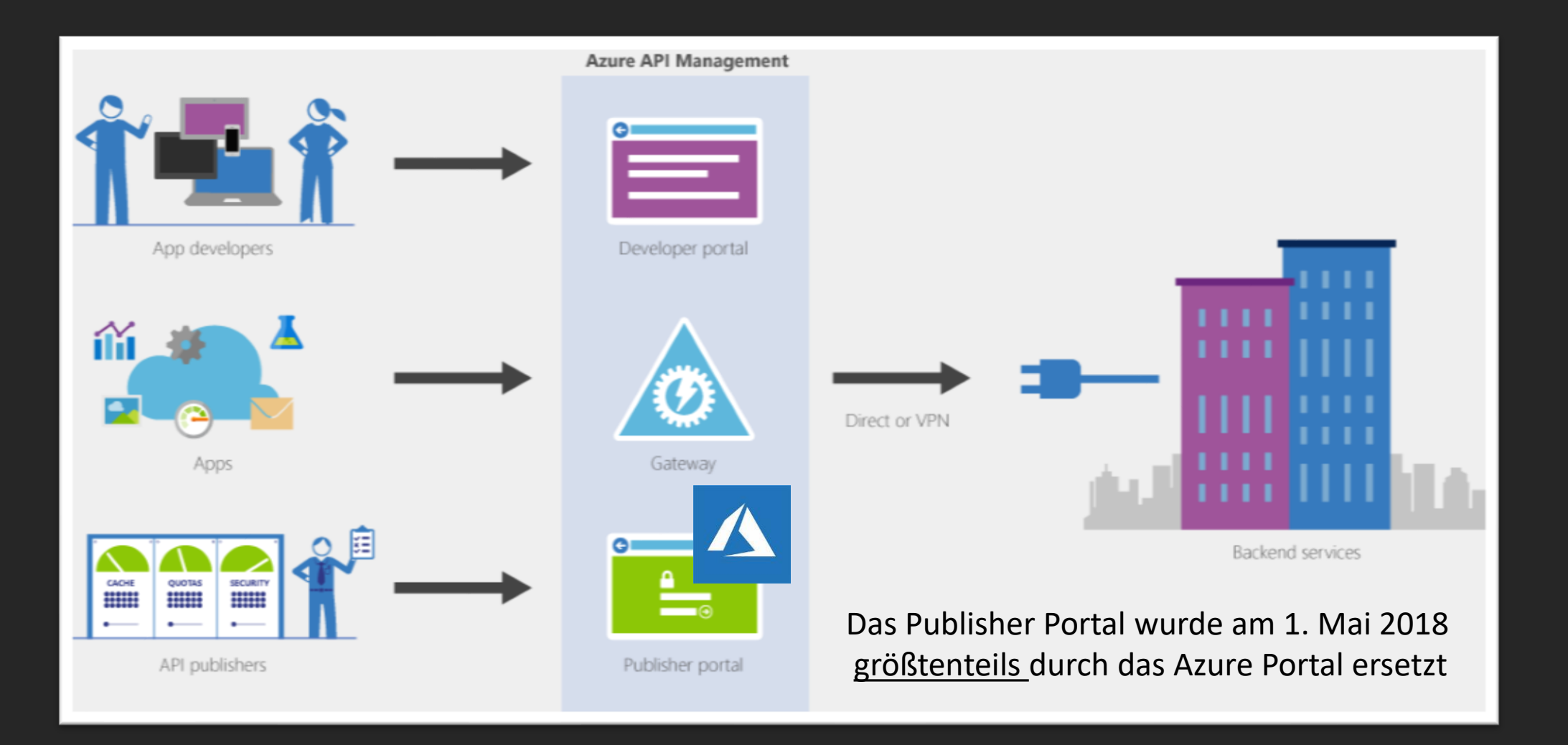

### Azure API Management – Komponenten

#### • API Gateway

- https://<<azure-ruhrgebiet>>.azure-api.net
- Akzeptiert eingehende Request, transformiert diese an Hand der Richtlinien und leitet die Anfragen an das Backend

#### • Developer Portal

- https://<<azure-ruhrgebiet>>.portal.azure-api.net
- Verwalten der Subscriptions, Testen der API, Zugriff auf API Dokumentation und Inhalt (CMS), Zugriff auf Ticketsystem

#### • Azure Portal

- https://portal.azure.com
- Analyse und Konfiguration der APIs, Produkte, Richtlinien, Nutzer, Zertifikate, Identity Provider uvm.

#### • Publisher Portal

- https://<<azure-ruhrgebiet>>.portal.azure-api.net/admin
- Analyse und Administration des Inhaltes (CMS)

#### **Repository**

- https://<<azure-ruhrgebiet>>.scm.azure-api.net
- Einfaches sichern, externes editieren und wiederherstellen der Konfiguration auf Basis von GIT
- Öffentliche virtuelle IP

### Azure API Management – Produkte und Gruppen

- APIM definiert feste Gruppen, welche Nutzer zugeordnet werden können
	- Gäste
	- Entwickler
	- Administratoren
- Weitere Gruppen können bei Bedarf von Administratoren verwaltet werden
- Produkte definieren das Endprodukt, was einem Nutzer zur Verfügung gestellt wird
	- Eigene Metadaten und Nutzungsbedingungen
	- Gruppenspezifische Veröffentlichung
	- Definiertes Set an verfügbaren API Endpunkten
	- Definiertes Set an Richtlinien

### **Azure API Management - Richtlinien**

- Basiswerkzeug in APIM
- Sammlung von Anweisungen, welche sequentiell bei Anfragen oder Antworten einer API ausgeführt werden
	- Inbound
	- Backend
	- Outbound
- Werden an eine API oder ein Produkt gebunden
- Arten von Richtlinien
	- Zugriffsbasierte Richtlinien
	- Erweiterte Richtlinien
	- Authentifizierungsrichtlinien
	- Caching Richtlinien
	- CORS Richtlinien
	- Transformierungsrichtlinien

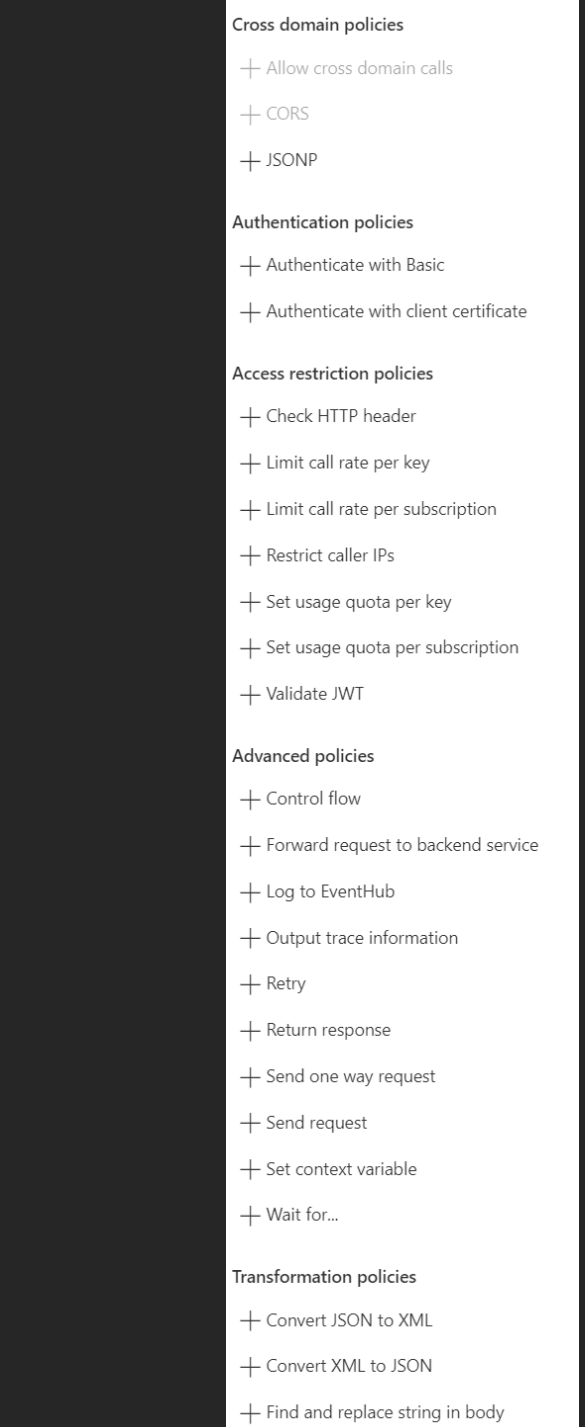

### Azure API Management – Richtlinien aus der Praxis

• Limitierung der Aufrufe (Inbound)

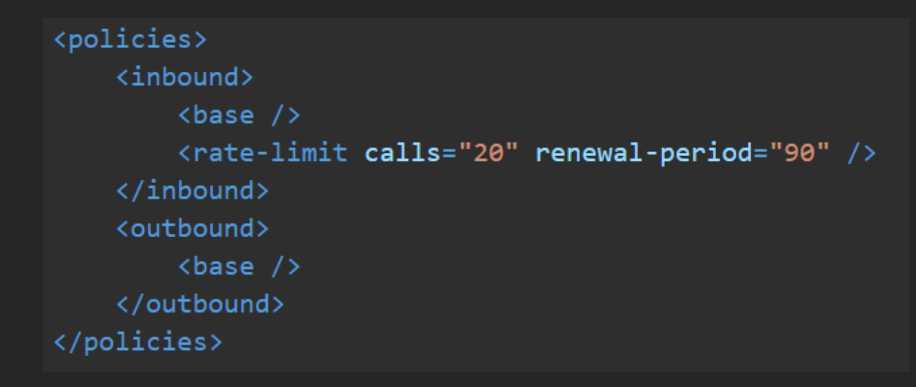

• Cachen der Antworten zur Erhöhung der Performance (Inbound und Outbound)

```
<policies>
    <inbound>
        <base/>
        <cache-lookup vary-by-developer="false" vary-by-developer-groups="false">
            <vary-by-header>Accept</vary-by-header>
            <vary-by-header>Accept-Charset</vary-by-header>
            <vary-by-header>Authorization</vary-by-header>
       </cache-lookup>
       </inbound>
    <outbound>
        <base/>
       <cache-store caching-mode="cache-on" duration="20" />
    </outbound>
</policies>
```
### Azure API Management – Richtlinien aus der Praxis (2)

#### • Transformation der Antwort (Outbound)

```
<policies>
  \langleinbound\rangle\langle base \rangle</inbound>
  <backend>
    \langle base \rangle</backend>
  <outbound>
    \langle base \rangle<choose>
       <when condition="@(context.Response.StatusCode == 200 && context.Product.Name.Equals("Starter="""))">
         <set-body>
            @{f}<!-- NOTE that we are not using preserveContent=true when deserializing response body stream into a JSON
              var response = context \cdot Response \cdot Body \cdot As \langle JObject \rangle();
              foreach (var key in new [] {"minutely", "hourly", "daily", "flags"}) {
              response. Property (key). Remove ();
           return response. ToString();
         </set-body>
       </when>
    </choose>
  </outbound>
  <on-error>
    \langle base \rangle</on-error>
</policies>
```
### Demonstration - Was bisher geschah...

• Zugriffsgesicherte Single Page Applikation mit API Zugriff

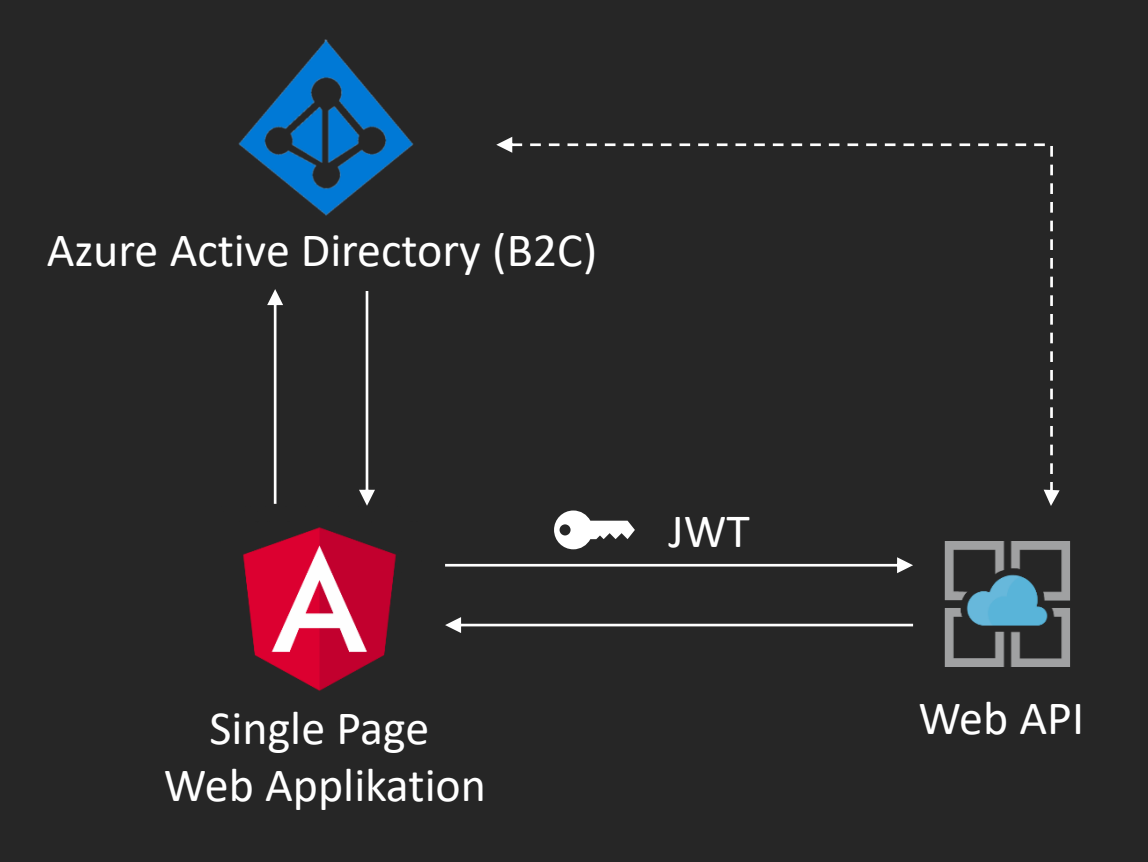

### Demonstration

• Zugriffsgesicherte Single Page Applikation mit API Zugriff über Gateway

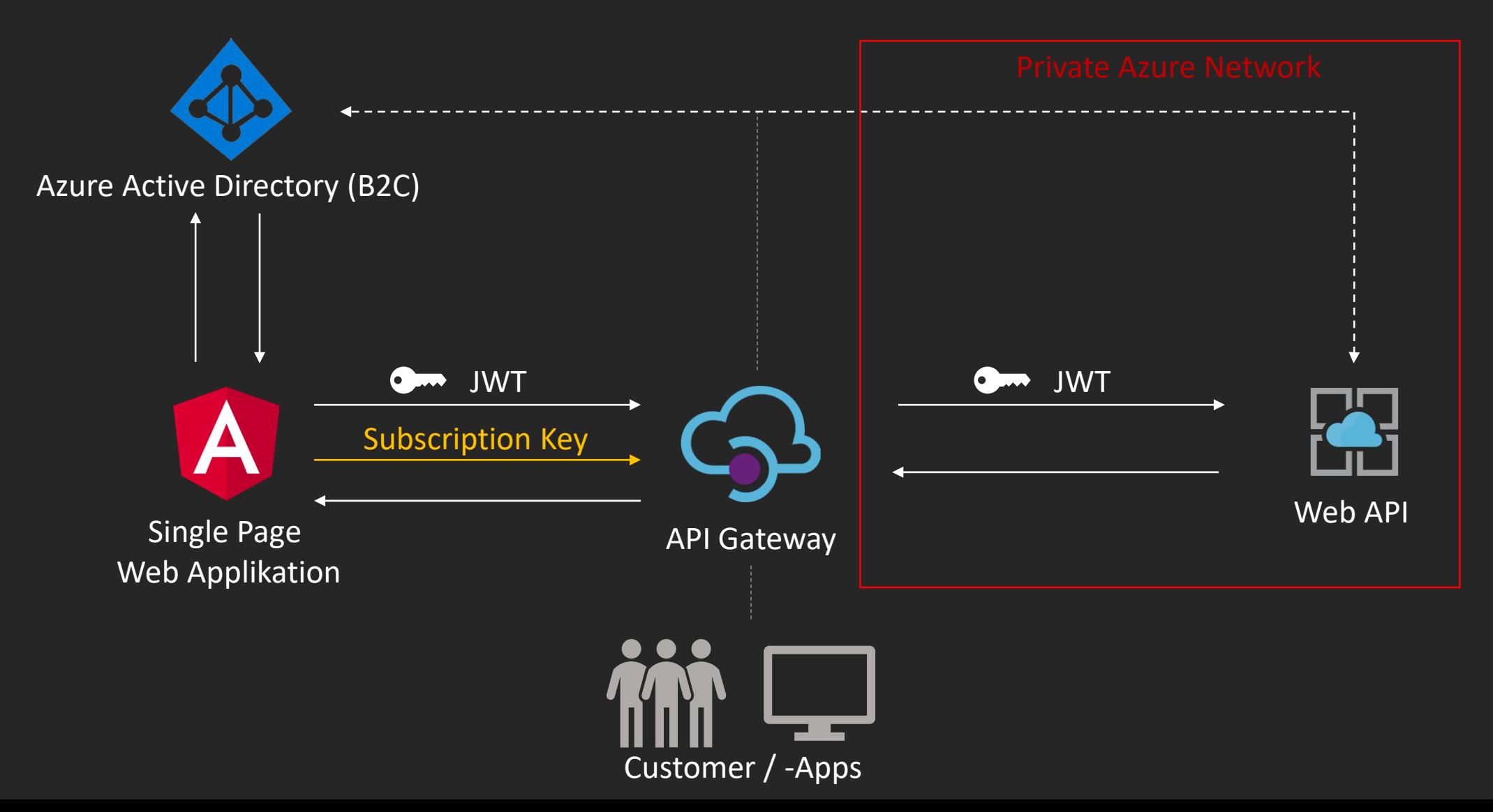

co Demo

### Kosteninformationen und SLA

• Kosten skalieren mit Anzahl der gebuchten Units nach Produkt

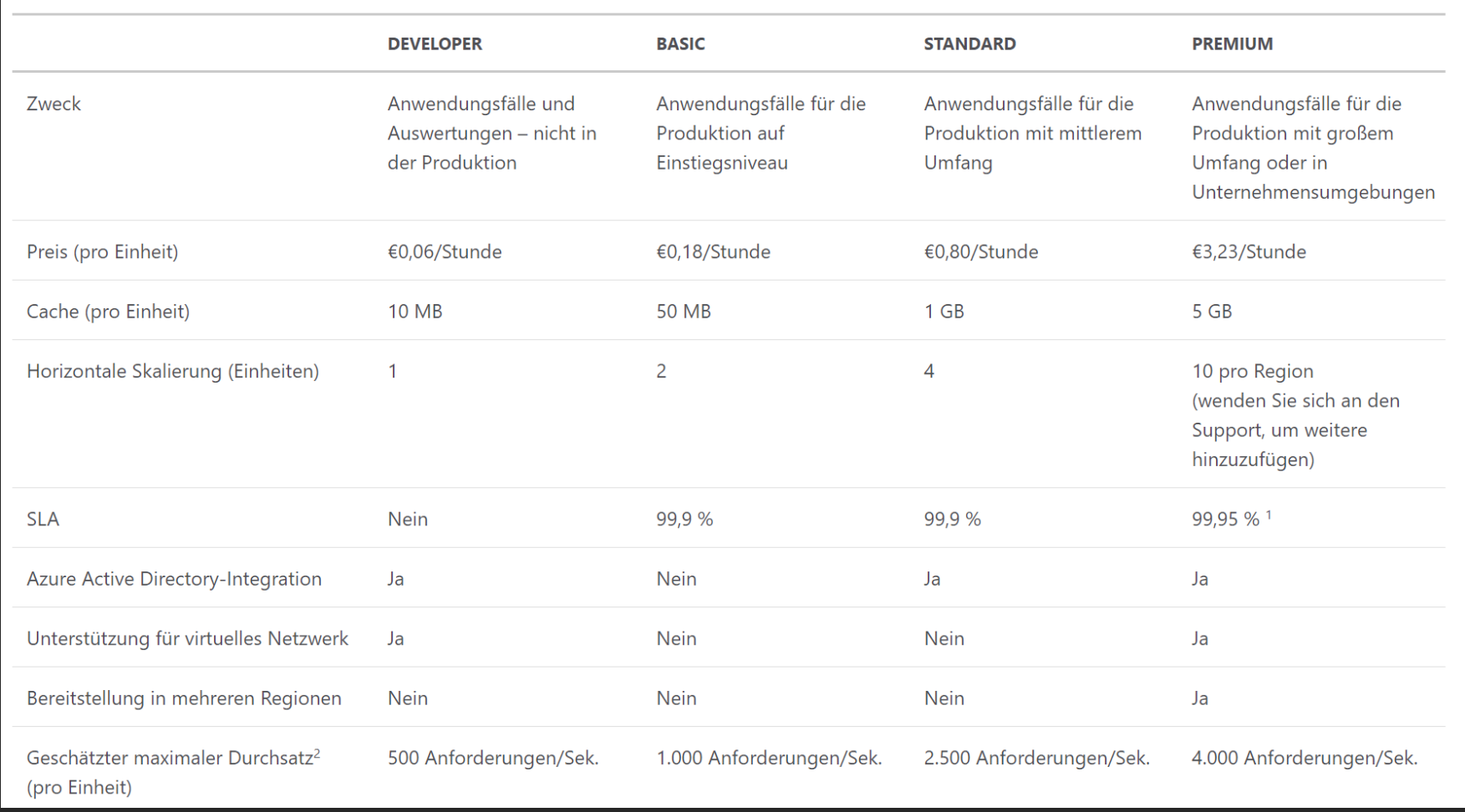

*Stand: 27.11.2018*

### Limitierungen

- Aktuell keine Unterstützung für Websockets
- CMS Funktionalitäten bisher nichts ins Azure Portal integriert
	- Publisher Portal weiterhin erforderlich
	- Keine Sicherung über GIT

### Referenzen und weitere Informationen

- APIM Dokumentation
	- <https://docs.microsoft.com/en-us/azure/api-management/>
	- <https://azure.microsoft.com/es-us/pricing/details/api-management/>
	- <https://docs.microsoft.com/en-us/azure/api-management/api-management-policies>
- MSAL for Angular (Preview)
	- [https://github.com/AzureAD/microsoft-authentication-library-for-js/blob/dev/lib/msal](https://github.com/AzureAD/microsoft-authentication-library-for-js/blob/dev/lib/msal-angular/README.md)angular/README.md
- ASP.NET Core Authentication
	- <https://azure.microsoft.com/de-de/resources/samples/active-directory-b2c-dotnetcore-webapi/>
- MediatR
	- <https://github.com/jbogard/MediatR>
- Angular 7
	- <https://angular.io/>
	- <https://material.angular.io/>

# Vielen Dank